PBE (Programming By Example) PBD (Programming By Demonstration)

 $\frac{1}{2}$ 

チュートリアル 予測 **/** 例示インタフェースの研究動向

PBE/PBD

システムと呼ぶことも多いが,ここでは予測 **/** 例示イン

 $1, 2, 3, 4$  $5, 6...$ 

今やった 操作がそのまま プログラム — 暦本純一

Researches on Demonstrational and Predictive Interface Techniques. Toshiyuki MASUI, ソニーコンピュータサイエンス研究所,

Sony Computer Science Laboratory Inc. , Vol.14, No.3(1997), pp.4-19.

 $1997 \quad 3 \quad 13 \quad .$ 

**1** /

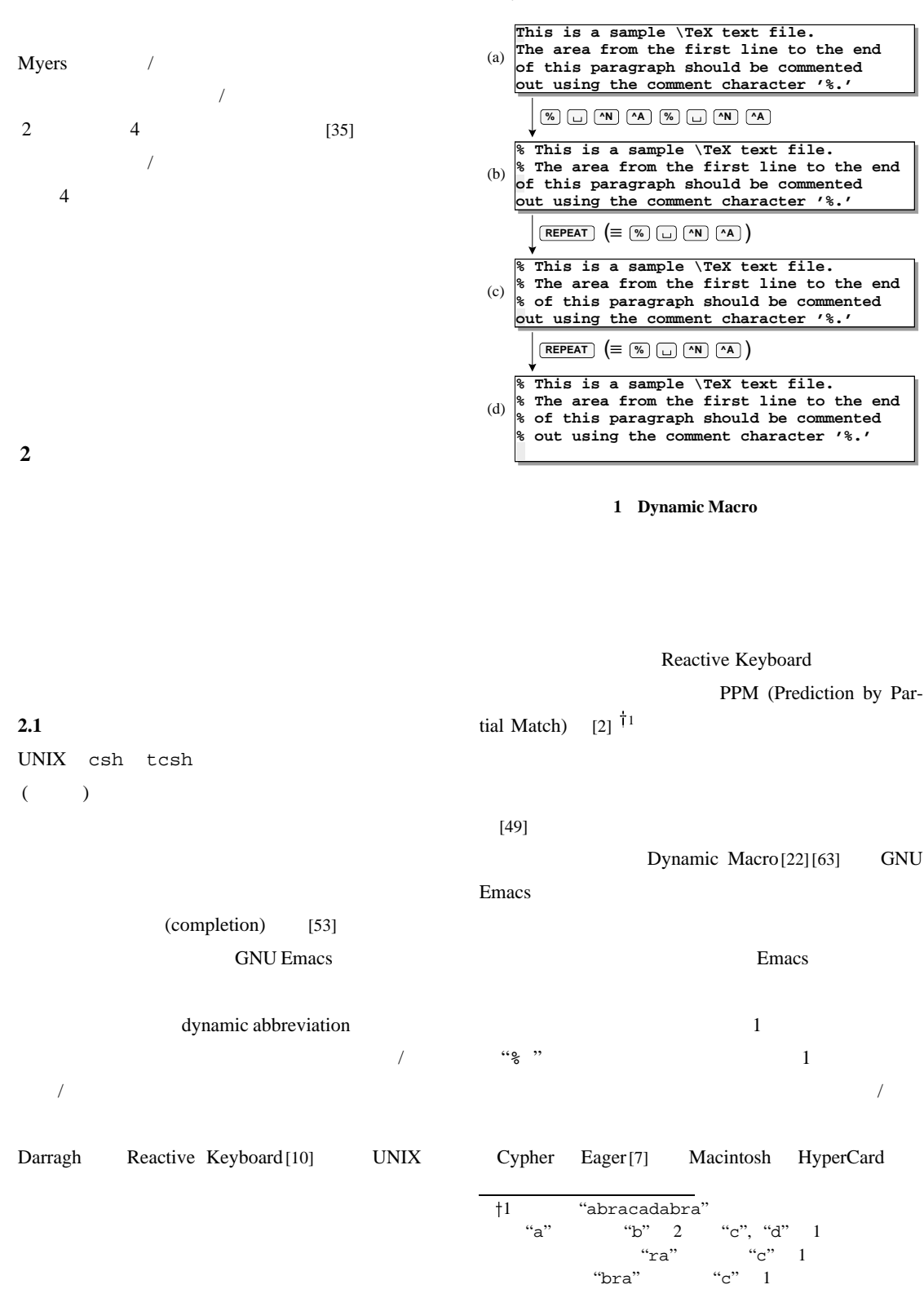

 $6\,$ 

Dynamic Macro

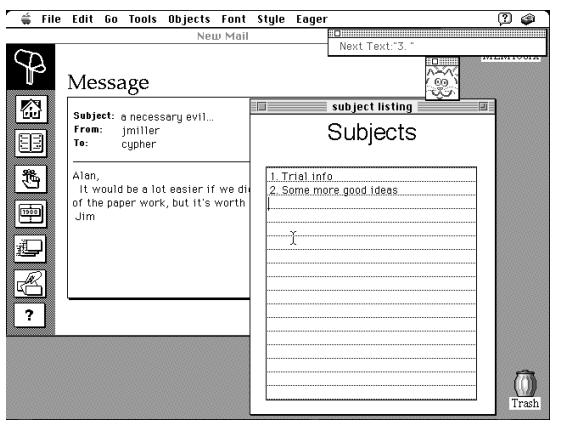

**2 Eager**

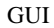

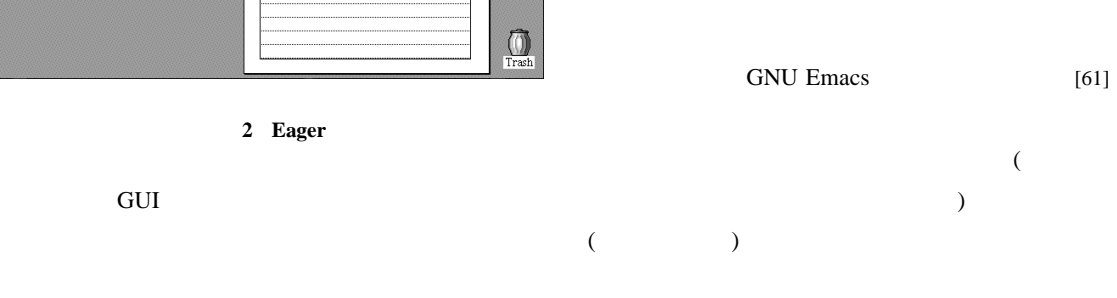

**3** 例示インタフェース

**2.2** 

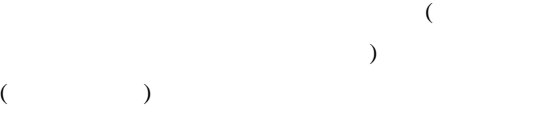

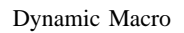

 $\mathcal{C}(\mathcal{C})$  "he can consider the constant  $\mathcal{C}(\mathcal{C})$  and  $\mathcal{C}(\mathcal{C})$  and  $\mathcal{C}(\mathcal{C})$  and  $\mathcal{C}(\mathcal{C})$  and  $\mathcal{C}(\mathcal{C})$  and  $\mathcal{C}(\mathcal{C})$  and  $\mathcal{C}(\mathcal{C})$  and  $\mathcal{C}(\mathcal{C})$  and  $\mathcal{C}(\mathcal{C})$  and  $\mathcal{$ 

- 2 Eager
	- Subject:

 $\kappa$   $\kappa$   $\kappa$ 

 $\overline{2}$ 

GUI TECHNOLOGIES

GUI STATE SERVICE SERVICE SERVICE SERVICE SERVICE SERVICE SERVICE SERVICE SERVICE SERVICE SERVICE S

**3.1**  $\cdots$ 

C, Java, Perl, Tcl

 $\overline{1}2$ 

**3.2 GUI** 

GUI  $\sim$ 

GUI  $[67]$ 

GUI

 $\uparrow$ 2 Max

 $[65]$ 

 $\begin{array}{ccc}\n\text{WIMP} & & \text{t}\n\end{array}$ 

GUI  $\,$ 

**3.3.1** 

 $3.3$ 

Nix Editing by Example [39]

 $\uparrow$ 3  $\downarrow$ 

GUI

 $``*.$ bak"

"bak"

Editing by Example  $/$  $($ "bak" "bak"

 $\text{Mo}$  TELS  $[29][50]$  GUI  $\sqrt{2\pi}$  $\frac{1}{2}$  /  $\frac{1}{3}$  4 Bos Edward[3] GUI Eager

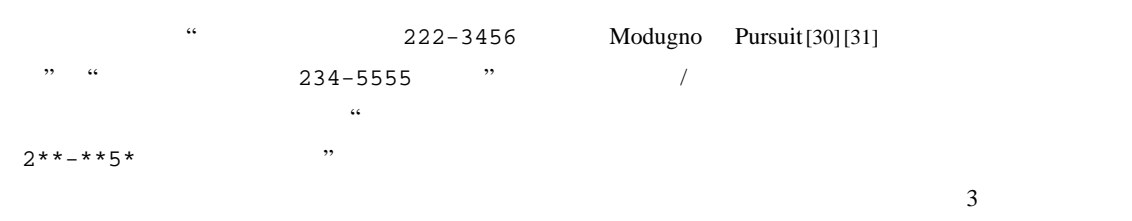

しい条件判断ができるようになっているため, Nix  $3$ 

Editing By Example **3.3.2 GUI** Halbert SmallStar<sup>[14]</sup> Xerox Star GUI  $\sim$ ログラミング可能にするシステムである. GUI 操作の Potter Triggers<sup>[41]</sup>

 $\frac{1}{2}$ "

 $\ddotsc$  -"  $\ddotsc$ 

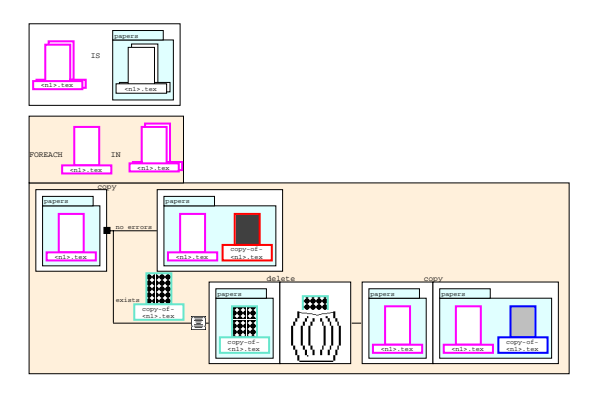

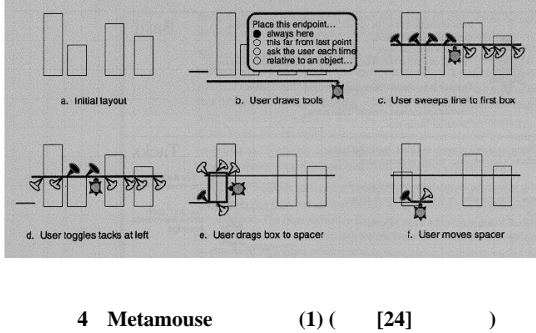

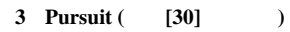

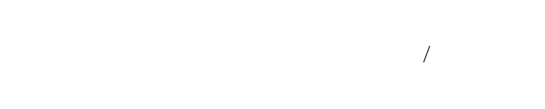

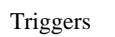

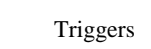

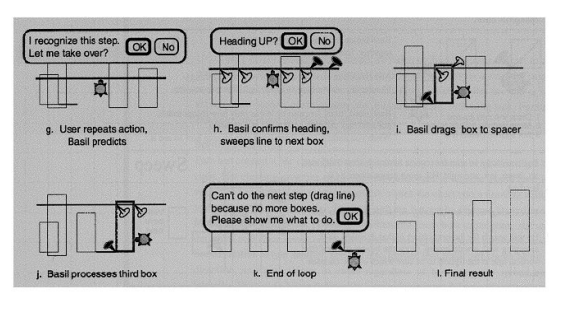

**5 Metamouse** (2) (**24]** (2)

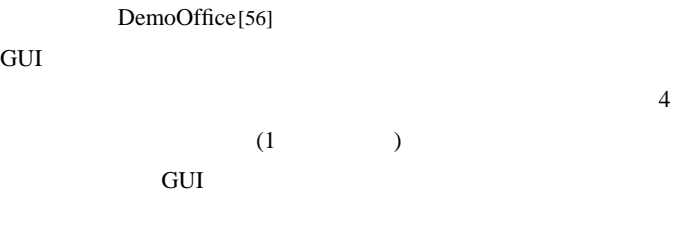

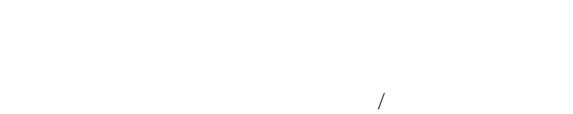

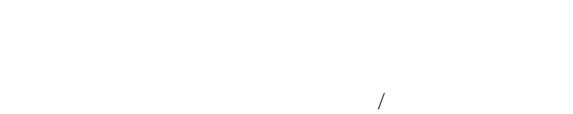

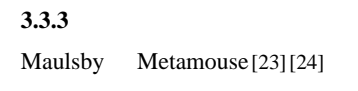

 $4$  $\mathbf{c}$ 

# Kurlander Chimera<sup>[17]</sup>

#### GUI **GUI**

SmallStar GUI

## Chimera GUI

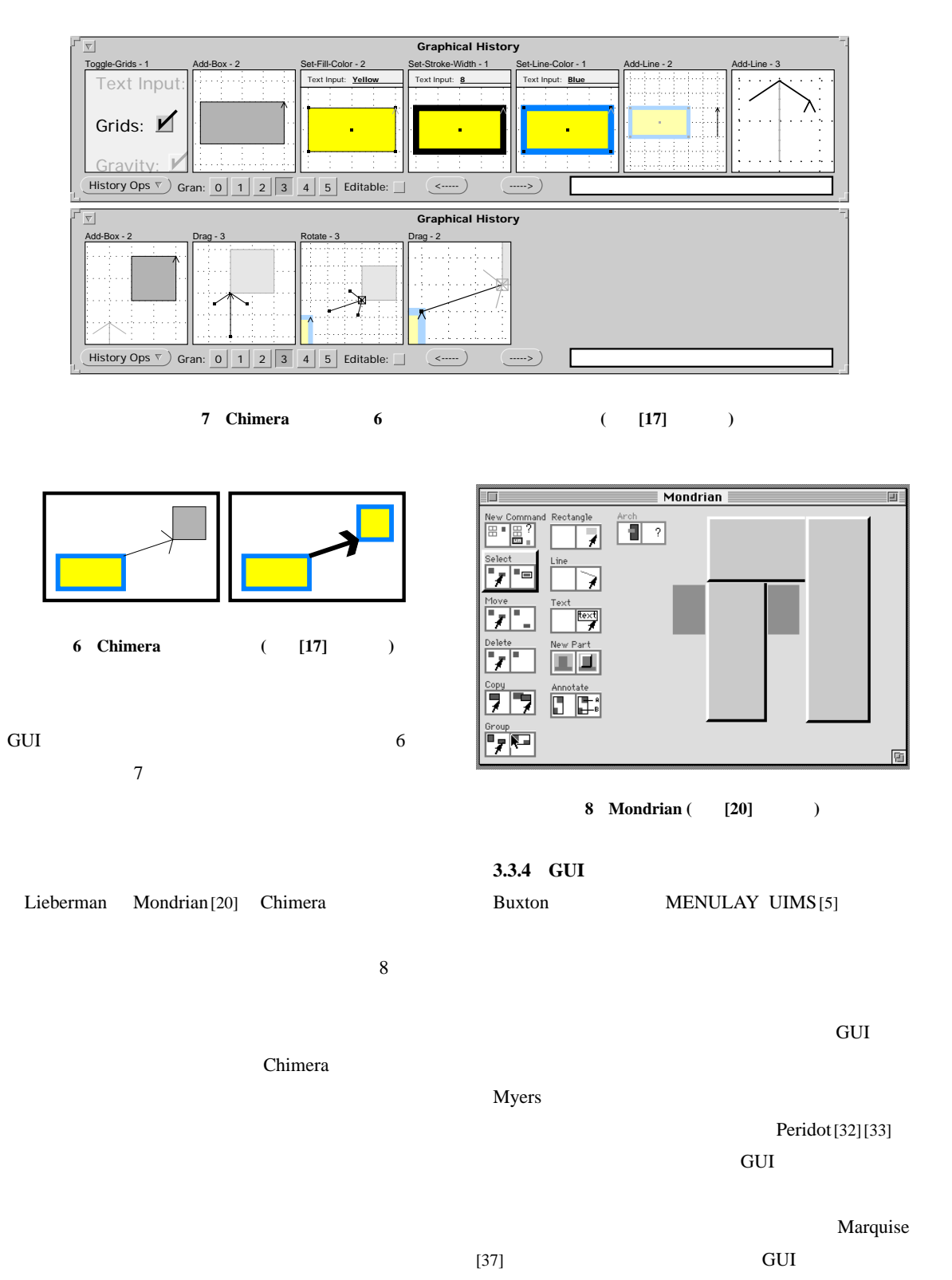

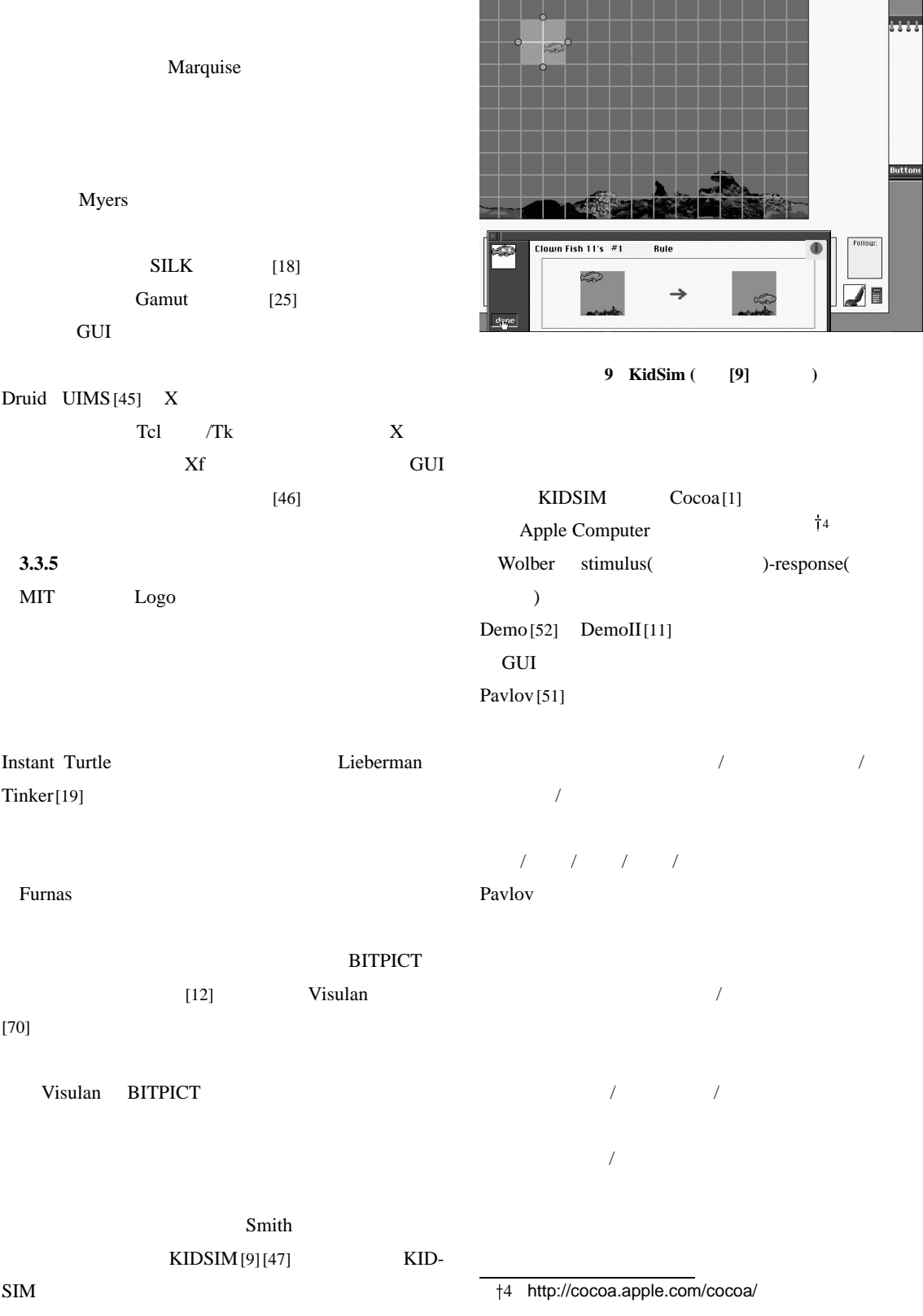

TRIP3

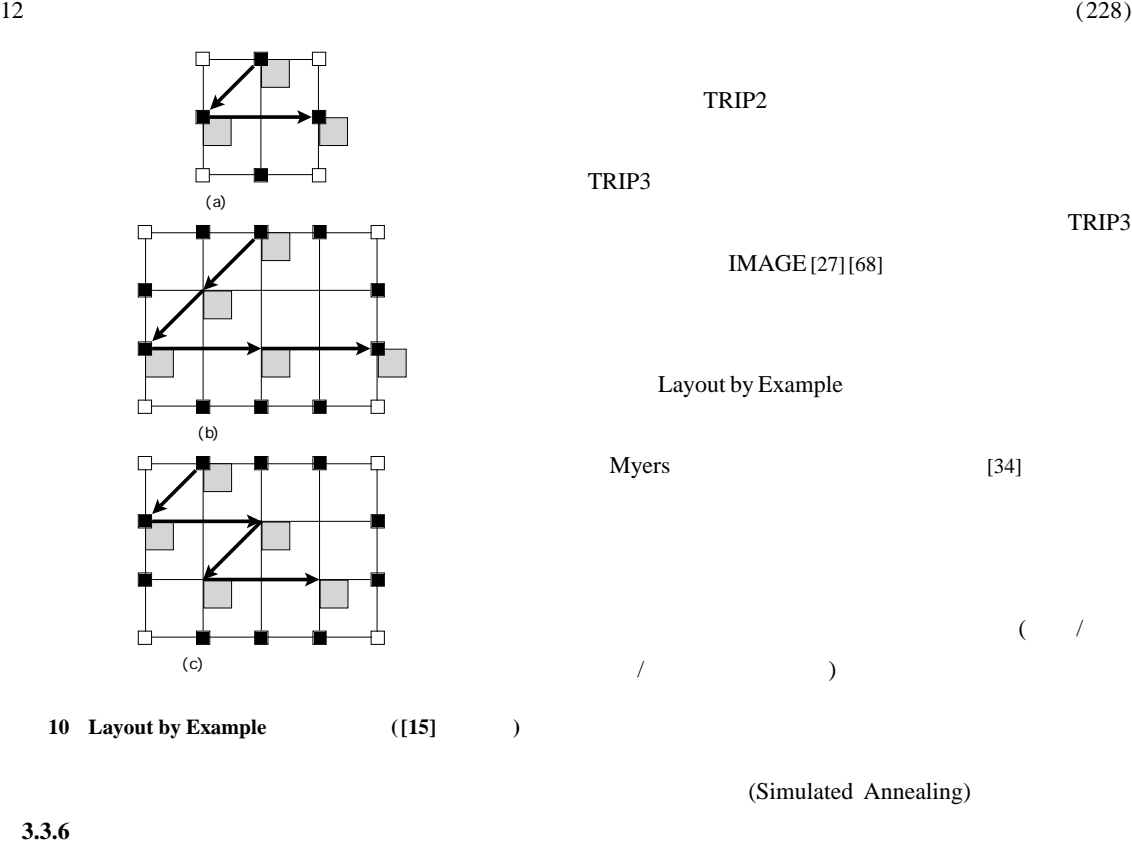

#### 3.3.6

Hudson Layout By Example [15]

 $\overline{2}$  and  $\overline{3}$ 場合の配置例... をユーザがシステムに与えることによ

 $10$ 

TRIP2

TRIP3

IMAGE[27][68]

Layout by Example

Myers [34]

 $\zeta$  $\lambda$  /  $\lambda$  /  $\lambda$ 

(Simulated Annealing)

 $[21][62]$ 

 $[16]$ 

 $11$ 

 $\overline{12}$ 

 $3.3.7$ 

TRIP2[48], TRIP3[28]

TRIP Prolog

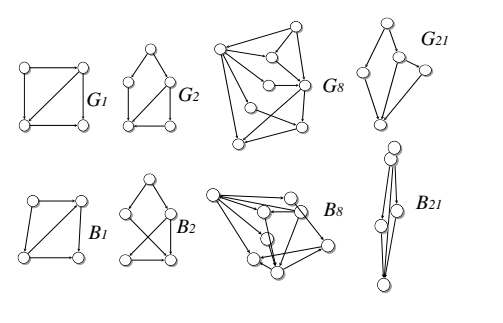

**Brush** 

**4** 予測 **/** 例示インタフェースの要件

**11** システムに与える配置例

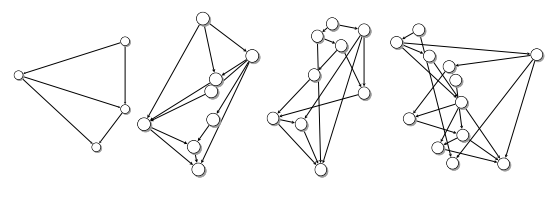

**12** 計算された評価関数にもとづいた配置結果

Myers Gold[36] Eager KeyWatch $[26]$ <sup>†5</sup> OpenSesame [6] $^{\dagger_{6}}$ 

> $\bar{Z}$ Reactive Keyboard [10]

Roth Sage [42] Gold Sage SageBrush SageBook Sage-**Brush** Sage-Book SageBook  $13 \text{ }$ †5 IBM-PC †6 Macintosh

Sage-

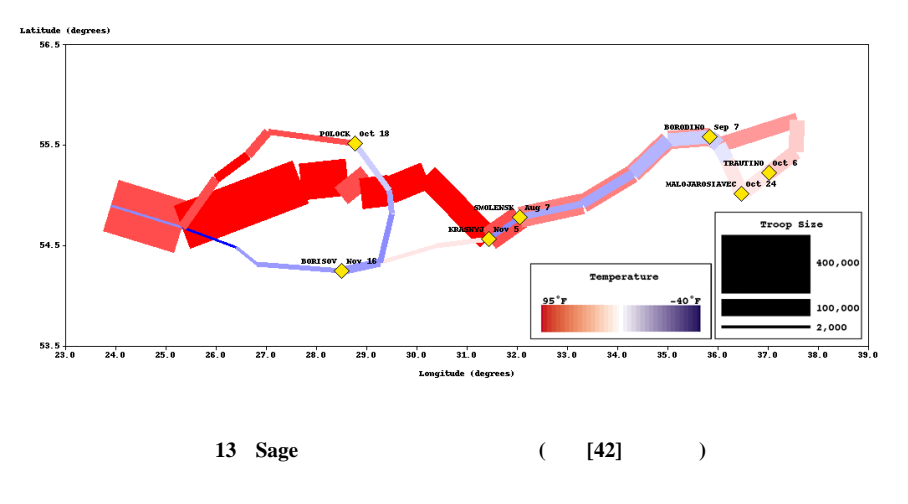

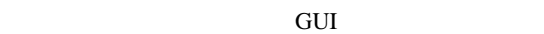

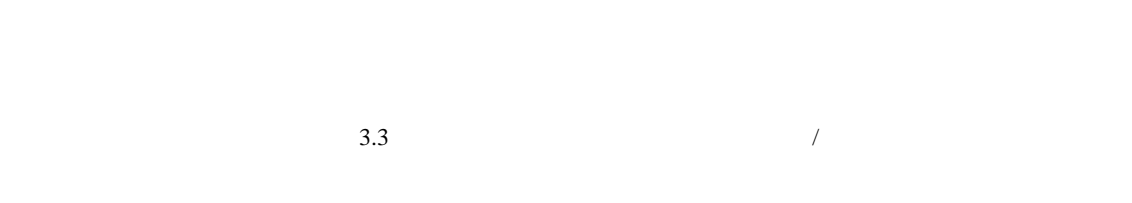

Makefile  $/$ 

## **4.1 Just-in-time Programming**

る.予測 / 例示インタフェースの場合も,どの時点で予  $100$  $\sim$  5  $5$  $5$ "Just-in-time Programming" [40]  $\frac{1}{2}$ Makefile [57][69] **5** 予測 **/** 例示インタフェースシステムでよく使  $2.1 \t3.3$ 

 $\bullet$ 

 $\bullet$ 

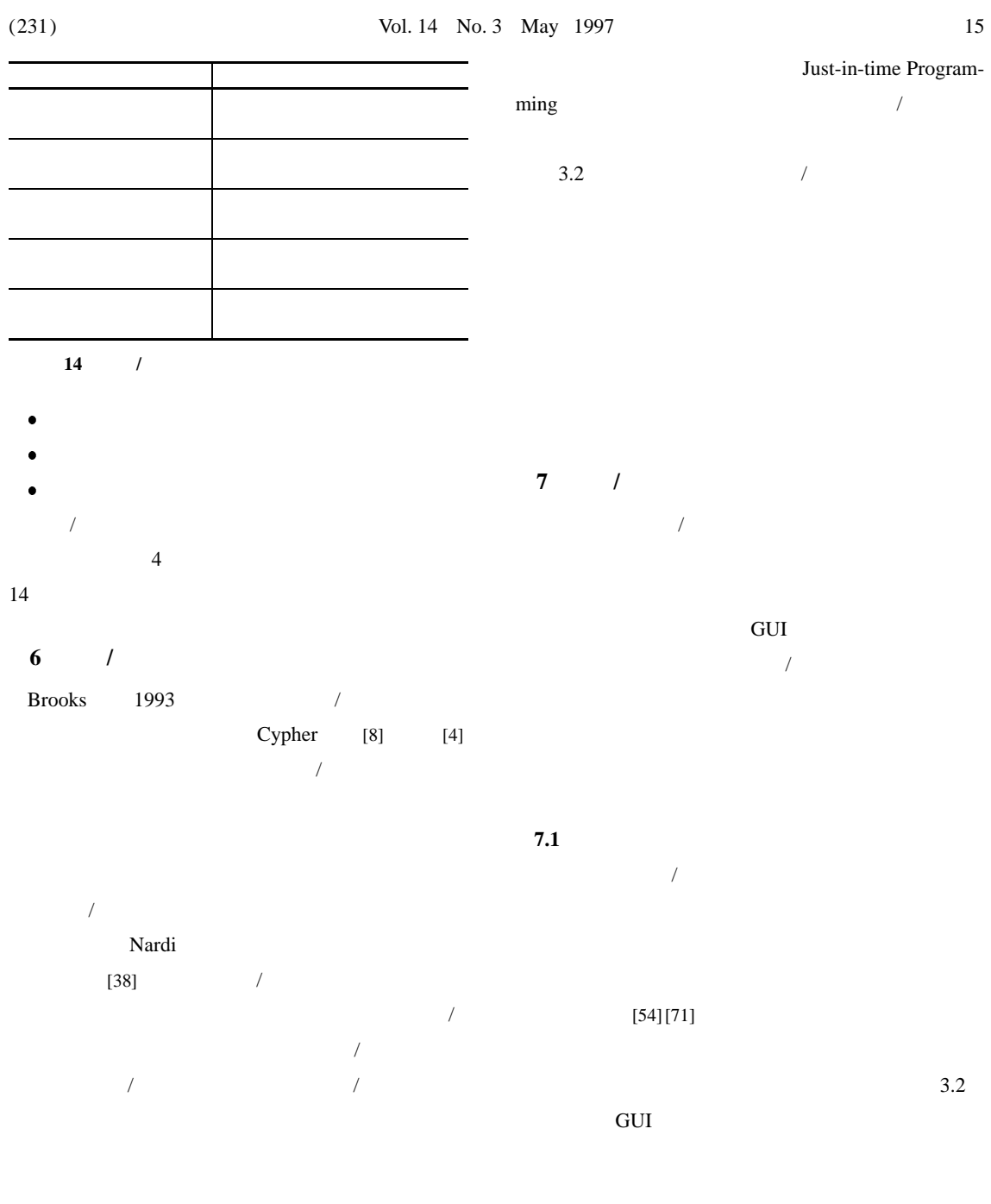

 $\overline{f}$ 

 $\sqrt{ }$  $\overline{N}$  $\overline{ }$ 

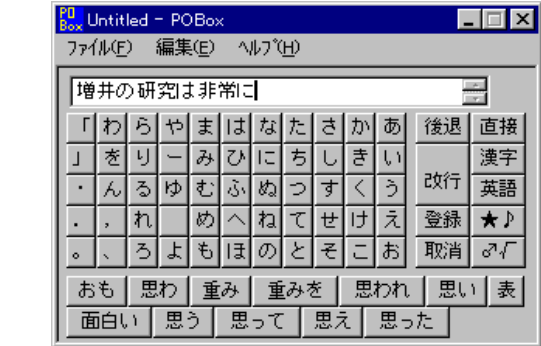

 $/$  $/$ 

 $/$  2.1

**15 POBox**.

**7.2** 検索インタフェースとの融合

# /  $\overline{a}$ SKK<sup>[55]</sup>

 $\overline{a}$ 

SKK **SKK** 

POBox [66]

POBox

 $\sqrt{2}$  /  $\sqrt{2}$  /  $\sqrt{2}$  /

**7.3** 適応型インタフェースとの融合

 $(adaptive)$  [43]

(Example-based Interface)

 $SKK$ 

Press, November 1992, pp. 79–88.

- [ 4 ] Brooks, R.: Watch What I Do reviewed by Ruven Brooks, *International Journal of Man-Machine Studies*, (1993). http://www.atg.apple.com/Allen Cypher/Watch-WhatIDo/Reviews/limms.html.
	- [ 5 ] Buxton, W.,Lamb, M. R., Sherman, D., and Smith, K. C.: Towards a Comprehensive User Interface Management System, *Proceedings of SIGGRAPH*, Vol. 17,No. 3(July 1983), pp. 35–42.
	- [ 6 ] Charles River Analytics: *Open Sesame!*, 55 Wheeler Street Cambridge, MA 02138 USA. http://www.cra.com/ products/sesame/sesameinfo.html.
	- [ 7 ] Cypher, A.: Eager: Programming Repetitive Tasks By Example, *Proceedings of the ACM Conference on Human Factors in Computing Systems (CHI'91)*, Addison-Wesley, April 1991, pp. 33–39. http://www.research.apple.com/ people/cypher/Eager/Eager.html.
	- [ 8 ] Cypher, A.(ed.): *Watch What I Do Programming by Demonstration*, The MIT Press, Cambridge, MA 02142, 1993. http://www.atg.apple.com/Allen Cypher/Watch-WhatIDo/WatchWhatIDo.html.
	- [ 9 ] Cypher, A. and Smith, D. C.: KIDSIM: End User Programming of Simulations, *Proceedings of the ACM Conference on Human Factors in Computing Systems (CHI'95)*, Addison-Wesley, May 1995, pp. 27–34. http:/ /www.acm. org/ sigchi/ chi95/ Electronic/ documnts/papers/ac1bdy.htm.
	- [10] Darragh, J. J., Witten, I. H., and James, M. L.: The Reactive Keyboard: A Predictive Typing Aid, *IEEE Computer*, Vol. 23,No. 11(1990), pp. 41–49. ftp://ftp.cpsc.ucalgary. ca/pub/projects/the.reactive.keyboard/.
	- [11] Fisher, G. L., Busse, D. E., and Wolber, D. A.: Adding Rule Based Reasoning to a Demonstrational Interface, *Proceedings of the ACM Symposium on User Interface Software and Technology (UIST'92)*, ACM Press, November 1992, pp. 89–97.
	- [12] Furnas, G.: New Graphical Reasoning Models for Understanding Graphical Interfaces, *Proceedings of the ACM Conference on Human Factors in Computing Systems (CHI'91)*, Addison-Wesley, April 1991, pp. 71–78.
	- [13] Greenberg, S. and Witten, I. H.: Adaptive Personalized Interfaces - A Question of Viability, *Behaviour and Information Technology*, Vol. 4,No. 1(1984), pp. 31–35.
	- [14] Halbert, D. C.: Programming by Example, Technical Report OSD-T8402, Xerox Office Systems Division, December 1984.
	- [15] Hudson, S. E. and Hsi, C.-N.: A Synergistic Approach to Specifying Simple Number Independent Layouts by Example, *Proceedings of ACM INTERCHI'93 Conference on Human Factors in Computing Systems (CHI'93)*, Addison-Wesley, April 1993, pp. 285–292.
	- [16] Koza, J. R.: *Genetic Programming*, The MIT Press, Cambridge, MA, 1992.
	- [17] Kurlander, D.: *Chimera: Example-Based Graphical Editing*, chapter 12, pp. 270–290. In Cypher [8], May 1993.
	- [18] Landay, J. A. and Myers, B. A.: Interactive Sketching for the Early Stages of User Interface Design, *Proceedings*

Menu<sup>[44]</sup>

 $[13]$ 

 $[64]$  2.1

 $Split-$ 

**8 a b** 

予測 / 例示インタフェースの研究の現状について簡 1993 **1993** 

 $[58]$  GUI

 $[67]$ Web MIT Henry Lieberman

 $[8]$ 

(http://lieber.www.media.mit.edu/people/

lieber/PBE/index.html)

(http://www.csl.sony.co.jp/person/masui/ bib/PBE.html)

 $\alpha$   $\beta$ 

- [ 1 ] Apple Computer, Inc.: *Welcome to Cocoa Internet Authoring For Kids*, February 1997. http://cocoa.apple.com/ cocoa/.
- [ 2 ] Bell, T. C., Cleary, J. G., and Witten, I. H.: *Text Compression*, Prentice Hall, Englewood Cliffs, NJ, 1990.
- [ 3 ] Bos, E.: Some Virtues And Limitations Of Action Inferring Interfaces, *Proceedings of the ACM Symposium on User Interface Software and Technology (UIST'92)*, ACM

*of the ACM Conference on Human Factors in Computing Systems (CHI'95)*, Addison-Wesley, May 1995, pp. 43–50. http://www.cs.cmu.edu/People/landay/research/publications/SILK CHI/jal1bdy.html.

- [19] Lieberman, H.: An Example-Based Environment for Beginning Programmers, *Instructional Science*, Vol. 14(1986), pp. 277–292. http://lieber.www.media.mit.edu/people/ lieber/Lieberary/Tinker/Tinker.html.
- [20] Lieberman, H.: *Mondrian: A Teachable Graphical Editor*, chapter 16, pp. 340–358. In Cypher [8], May 1993. http://lieber.www.media.mit.edu/people/lieber/Lieberary/Mondrian/Mondrian.html.
- [21] Masui, T.: Evolutionary Learning of Graph Layout Constraints from Examples, *Proceedings of the ACM Symposium on User Interface Software and Technology (UIST'94)*, ACM Press, November 1994, pp. 103–108.
- [22] Masui, T. and Nakayama, K.: Repeat and Predict Two Keys to Efficient TextEditing, *Proceedings of the ACM Conference on Human Factors in Computing Systems (CHI'94)*, Addison-Wesley, April 1994, pp. 118–123.
- [23] Maulsby, D. L. and Witten, I. H.: *Metamouse: An Instructible Agent for Programming by Demonstration*, chapter 7, pp. 154–181. In Cypher [8], May 1993.
- [24] Maulsby, D. L., Witten, I. H., and Kittlitz, K. A.: Metamouse: Specifying Graphical Procedures by Example, *Proceedings of SIGGRAPH'89*, Vol. 23, No. 3, Boston, MA, July 1989, pp. 127–136.
- [25] McDaniel, R. G.: Improving Communication In Programming-by-Demonstration, *CHI'96 Conference Companion*, ACM Press, April 1996, pp. 55–56. http://www.cs. cmu.edu/afs/cs/user/richm/public/www/doct96.html.
- [26] Micro Logic Corp.: *KeyWatch*, POB 70, Hackensack, NJ 07602, 1990. http://www.miclog.com/.
- [27] Miyashita, K., Matsuoka, S., Takahashi, S., and Yonezawa, A.: Interactive Generation of Graphical User Interfaces by Multiple Visual Examples, *Proceedings of the ACM Symposium on User Interface Software and Technology (UIST'94)*, ACM Press, November 1994, pp. 85–94.
- [28] Miyashita, K., Matsuoka, S., Takahashi, S., Yonezawa, A., and Kamada, T.: Declarative Programming of Graphical Interfaces by Visual Examples, *Proceedings of the ACM Symposium on User Interface Software and Technology (UIST'92)*, ACM Press, November 1992, pp. 107–116.
- [29] Mo, D. H. and Witten, I. H.: Learning text editing tasks from examples: a procedural approach, *Behaviour & Information Technology*, Vol. 11,No. 1(1992), pp. 32–45. also in [8].
- [30] Modugno, F.: *Extending End-User Programming in a Visual Shell With Programming by Demonstration and Graphical Language Techniques*, PhD Thesis, Carnegie Mellon University, 1995. http://www.cs.washington.edu/homes/ fm/thesis-summary.html.
- [31] Modugno, F. and Myers, B. A.: A State-Based Visual Language for a Demonstrational Visual Shell, *Proceedings of 1994 IEEE Symposium on Visual Languages (VL'94)*, 1994.
- [32] Myers, B. A.: Creating Interaction Techniques by Demonstration, *IEEE Computer Graphics and Applications*,

(1987), pp. 51–60.

- [33] Myers, B. A.: *Creating User Interface by Demonstration*, Academic Press, San Diego, 1988.
- [34] Myers, B. A.: Text Formatting By Demonstration, *Proceedings of the ACM Conference on Human Factors in Computing Systems (CHI'91)*, Addison-Wesley, April 1991, pp. 251–256.
- [35] Myers, B. A.: Demonstrational Interfaces: A Step Beyond Direct Manipulation, *IEEE Computer*, Vol. 25,No. 8(1992), pp. 61–73.
- [36] Myers, B. A., Goldstein, J., and Goldberg, M. A.: Creating Charts by Demonstration, *Proceedings of the ACM Conference on Human Factors in Computing Systems (CHI'94)*, Addison-Wesley, April 1994, pp. 106–111.
- [37] Myers, B. A., McDaniel, R. G., and Kosbie, D. S.: Marquise: Creating Complete User Interfaces by Demonstration, *Proceedings of ACM INTERCHI'93 Conference on Human Factors in Computing Systems (CHI'93)*, Addison-Wesley, April 1993, pp. 293–300. http://www.cs.cmu.edu/afs/cs. cmu. edu/ project/garnet/ doc/ papers/ marquiseCHI93. abstract.
- [38] Nardi, B. A.: *A Small Matter of Programming*, The MIT Press, Cambridge, MA, 1993. http://www.research.apple. com/personal/Bonnie Nardi/ASmallMatter.html.
- [39] Nix, R. P.: Editing by Example, *ACM Transactions on Programming Languages and Systems*, Vol. 7,No. 4(1985), pp. 600–621.
- [40] Potter, R.: *Just-in-Time Programming*, chapter 27, pp. 513–526. In Cypher [8], May 1993.
- [41] Potter, R.: *TRIGGERS: Guiding Automation with Pixels to Achieve Data Access*, chapter 17, pp. 361–380. In Cypher [8], May 1993.
- [42] Roth, S. F., Kolojejchick, J., Mattis, J., and Goldstein, J.: Interactive Graphic Design Using Automatic Presentation Knowledge, *Proceedings of the ACM Conference on Human Factors in Computing Systems (CHI'94)*, Addison-Wesley, April 1994, pp. 112–117. http://www.cs.cmu. edu/Groups/sage/sage.html.
- [43] Schneider-Hufschmidt, M., Kuhme, T., and Malinowski, U.(eds.): *Adaptive User Interface – Principles and Practice*, North-Holland, Amsterdam, 1993.
- [44] Sears, A. and Shneiderman, B.: Split Menus: Effectively Using Selection Frequency to Organize Menus, *ACM Transactions on Computer-Human Interaction*, Vol. 1,No. 1(1994), pp. 27–51.
- [45] Singh, G., Kok, C. H., and Ngan, T. Y.: Druid: A System for Demonstrational Rapid User Interface Development, *Proceedings of the ACM SIGGRAPH Symposium on User Interface Software and Technology (UIST90)*, October 1990, pp. 167–177.
- [46] Slagle, J. R. and Wieckowski, Z.: Ideas for Intelligent User Interface Design, *Tcl'94 Workshop Proceedings*, 1994. ftp://ftp.cs.umn.edu/dept/users/wieckows/ Ideas for Intelligent User Interface Design.ps.
- [47] Smith, D. C., Cypher, A., and Spohrer, J.: KIDSIM: Programming Agents Without a Programming Language, *Communications of the ACM*, Vol. 37,No. 7(1994), pp. 55– 67.
- [48] Takahashi, S., Matsuoka, S., Yonezawa, A., and Kamada, T.: A General Framework for Bi-Directional Translation between Abstract and Pictorial Data, *Proceedings of the ACM SIGGRAPH and SIGCHI Symposium on User Interface Software and Technology (UIST'91)*, ACM Press, November 1991, pp. 165–174.
- [49] Witten, I. H.: *A Predictive Calculator*, chapter 3, pp. 66– 76. In Cypher [8], 1993.
- [50] Witten, I. H. and Mo, D. H.: *TELS: Learning Text Editing Tasks from Examples*, chapter 8, pp. 182–203. In Cypher [8], May 1993. 182–203.
- [51] Wolber, D.: Pavlov: Programming By Stimulus-Response Demonstration, *Proceedings of the ACM Conference on Human Factors in Computing Systems (CHI'96)*, Addison-Wesley, April 1996, pp. 252–259. http://web. usfca.edu/˜wolberd/chi96.html.
- [52] Wolber, D. and Fisher, G.: A Demonstrational Technique For Developing Interfaces With Dynamically Created Objects, *Proceedings of the ACM SIGGRAPH and SIGCHI Symposium on User Interface Software and Technology (UIST'91)*, ACM Press, November 1991, pp. 221–230.
- $[53]$  , : Emacs , *bit*, Vol. 29, No. 2 (1997), pp. 85–95.
- $[54]$  : , chapter 2.9, pp. 168-175. In (60], February 1996.
- [55] : SKK, *bit*, Vol. 23, No. 5 (1991), pp. 793–802.
- $[56]$  ,  $\vdots$  $\overline{\phantom{a}}$
- *IV: WISS'96*( ( )), , December 1996, pp. 101-110.
- $[57]$  , ,  $\vdots$  $\mathbf{H}$ : WISS'94( ( )), , 1994, pp. 155–164.
- $[58]$  : , Vol. 8, No. 2 (1991),
- pp. 27–39. ftp://nicosia. is. s. u-tokyo. ac. jp/ pub/ staff/ hagiya/vjidou/vjidou.dvi.
- [59]  $\qquad \qquad ; \qquad \qquad$  : Visible Dispatch: Visibility  $\overline{\phantom{a}}$
- *IV: WISS'96*( ( $)$ ), December 1996, pp. 61–70. [60] , ( ): <u>First ( ):</u> The set of  $\overline{z}$ GUI , bit , February 1996. [61] : keisen.el , July 1991. ftp://
- etlport.etl.go.jp/pub/mule/contrib/keisen-mule.tar.gz.  $[62]$  : ,  $II:$
- WISS'94( ( )), 1994, pp. 195–204.  $[63]$  ,  $\vdots$
- , Vol. 11, No. 6 (1994), pp. 484–492. http://www.csl.sony.co.jp/person/ masui/JSSSTDmacro/JSSSTDmacro.html.
- $[64]$   $\qquad \qquad$  /  $\qquad \qquad$ ラクティブシステムとソフトウェア *II:* 日本ソフトウェア *WISS'94*( ( )),  $1994$ , pp. 145– 154.
- [65] : *GUI* , chapter 2.2, pp. 45–64. In , [60], February 1996.  $[66]$  :  $\qquad \qquad \qquad$
- ティブシステムとソフトウェア *IV:* 日本ソフトウェア科学 *WISS'96*( ( )), December 1996, pp. 51–60. http://www. csl. sony.co. jp/ person/ masui/ POBox/.
- $[67]$  , :  $GUI$ , chapter 2.4, pp. 79–97. In (60], February 1996.
- $[68]$  , , , , :  $\mathcal{O}$ ティブシステムとソフトウェア *I:* 日本ソフトウェア科学会 *WISS'93*( ( )), 1994, pp. 241–248.
- $[69]$  : , *III:* 111:
- **WISS'95**( ( )), 1995, pp. 181–190.
- $[70]$  :
- Visulan, *III: WISS'95*( ( )), , 1995, pp. 151–160.
- $[71]$  ,  $\vdots$   $GUI:$  chapter 3, pp. 178–198. In (60], February 1996.